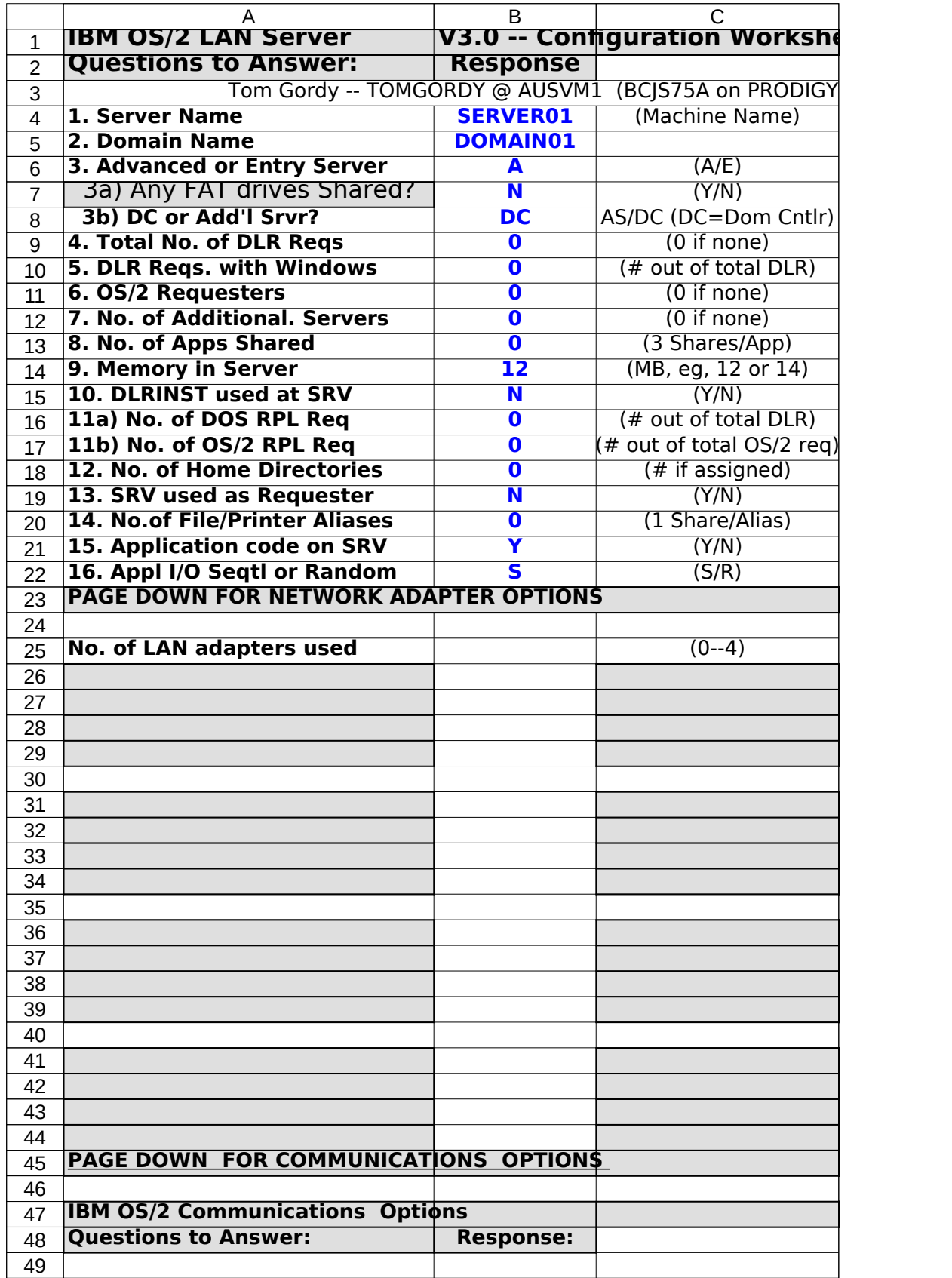

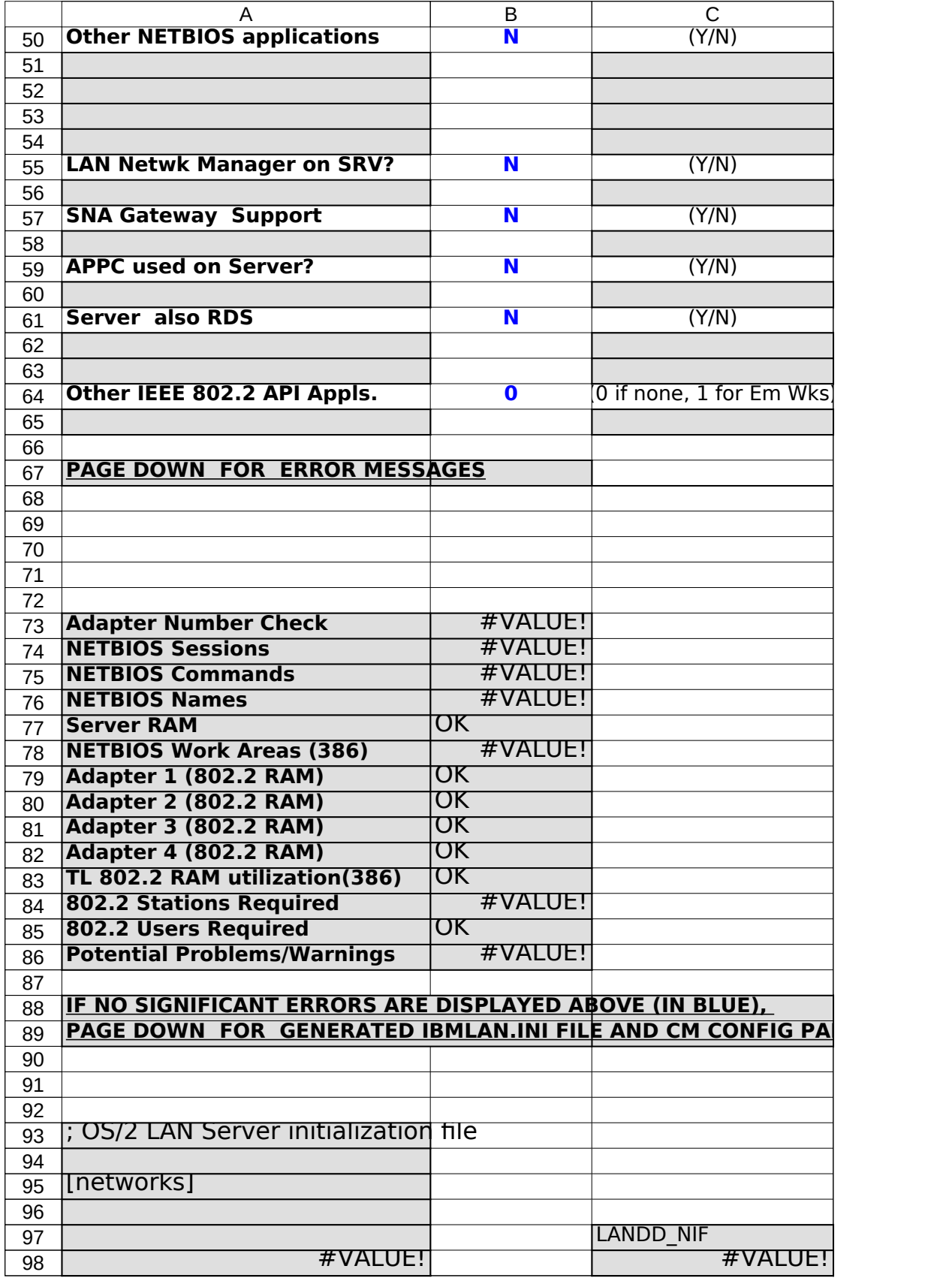

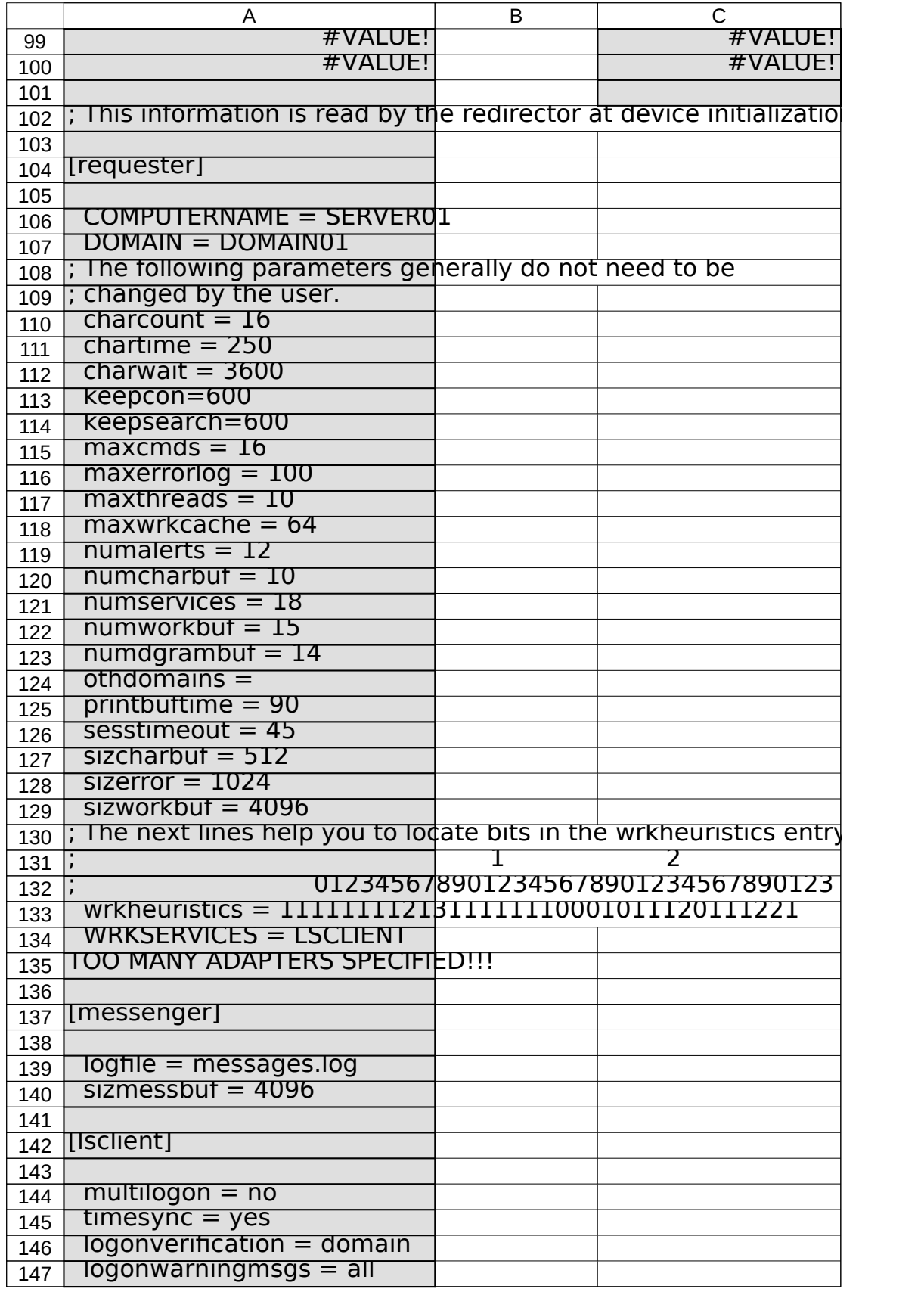

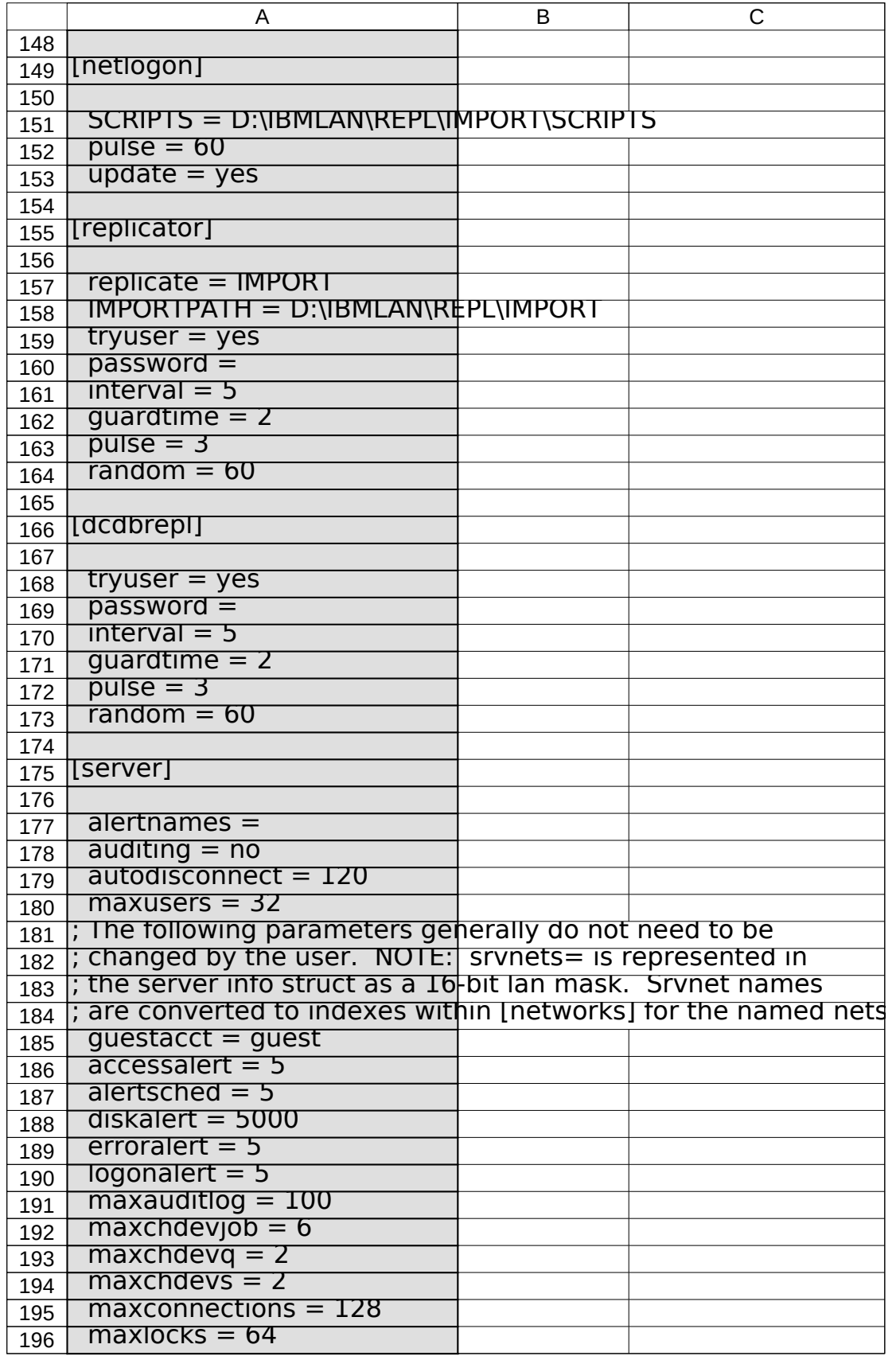

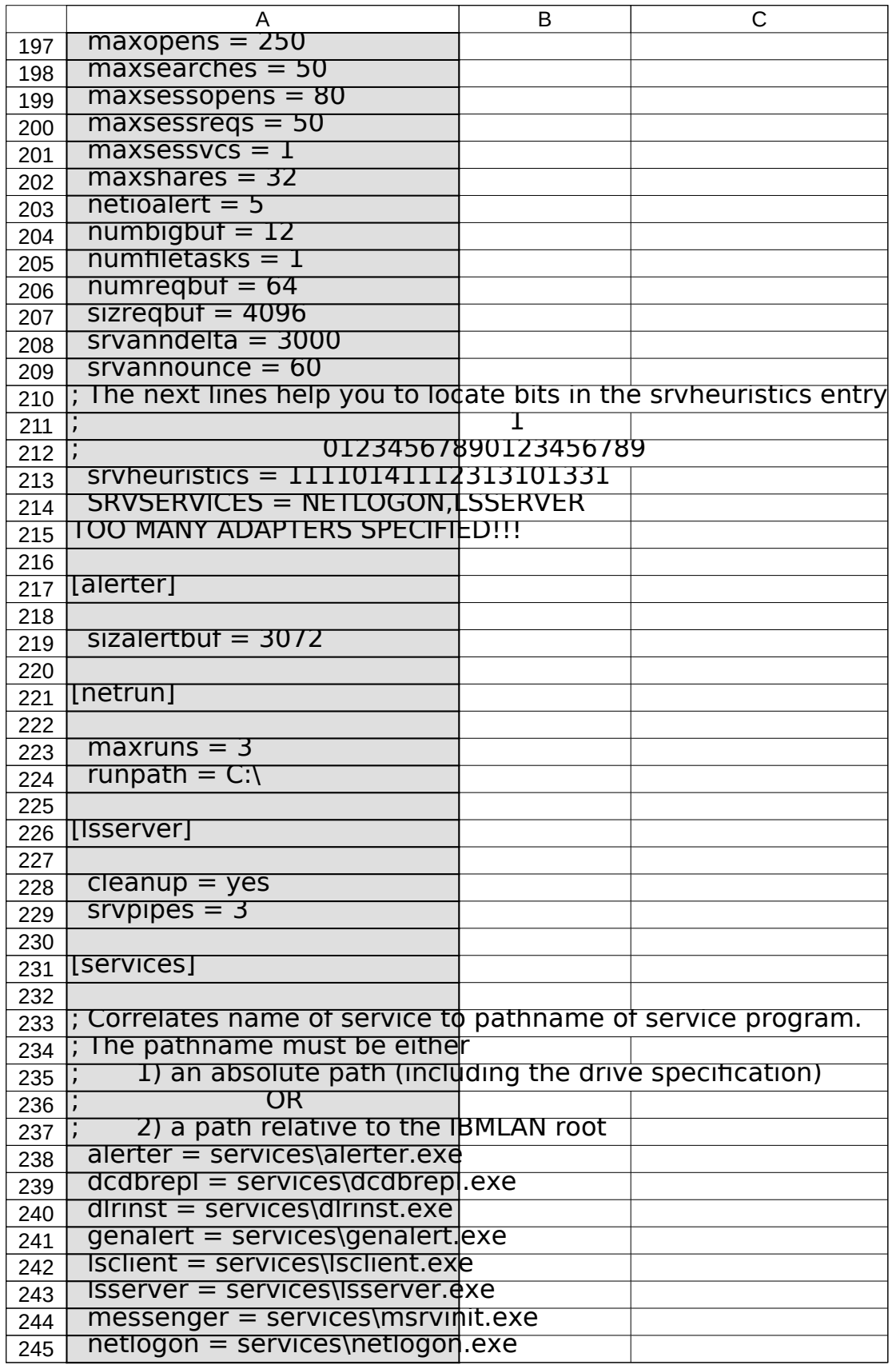

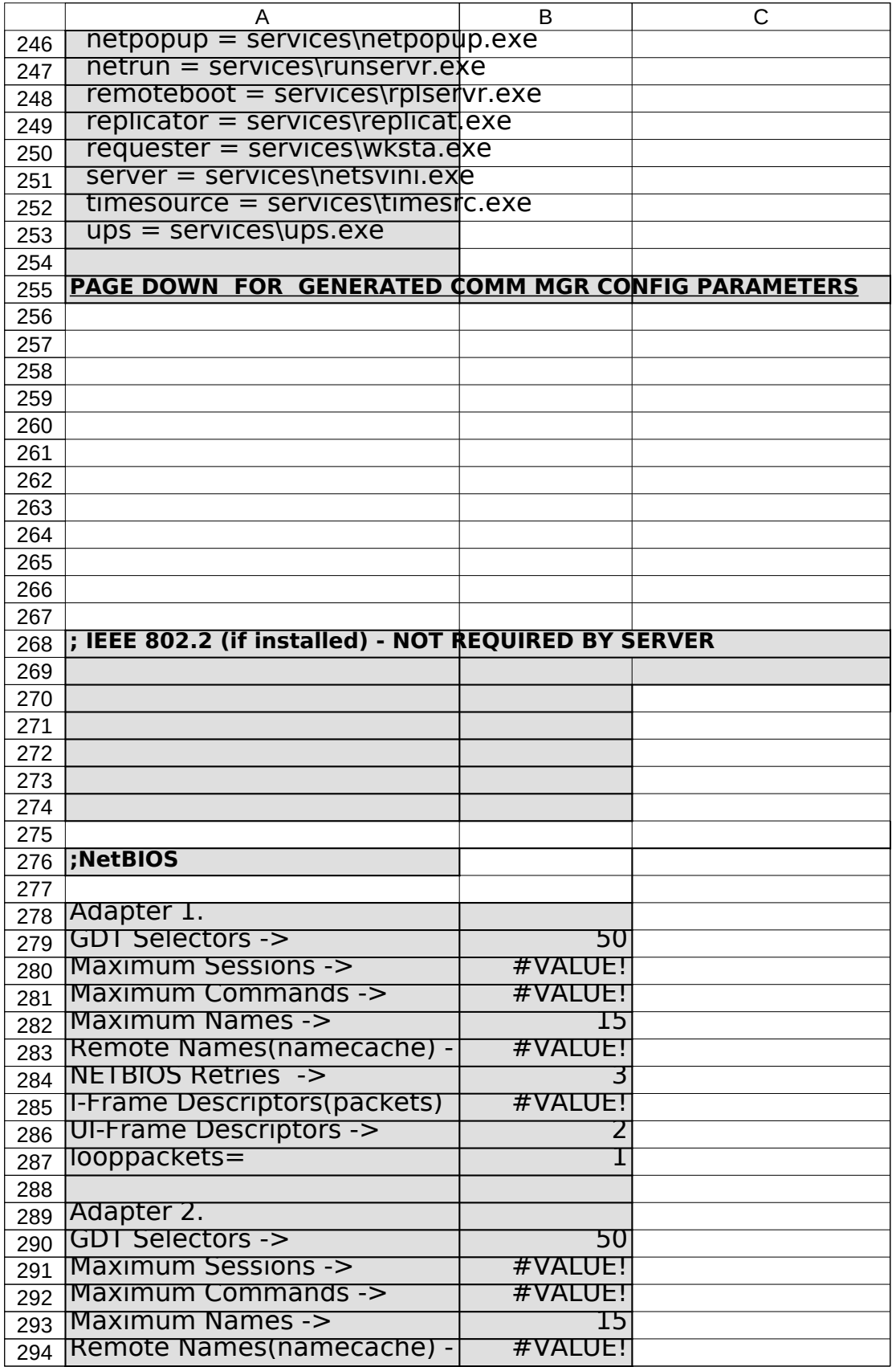

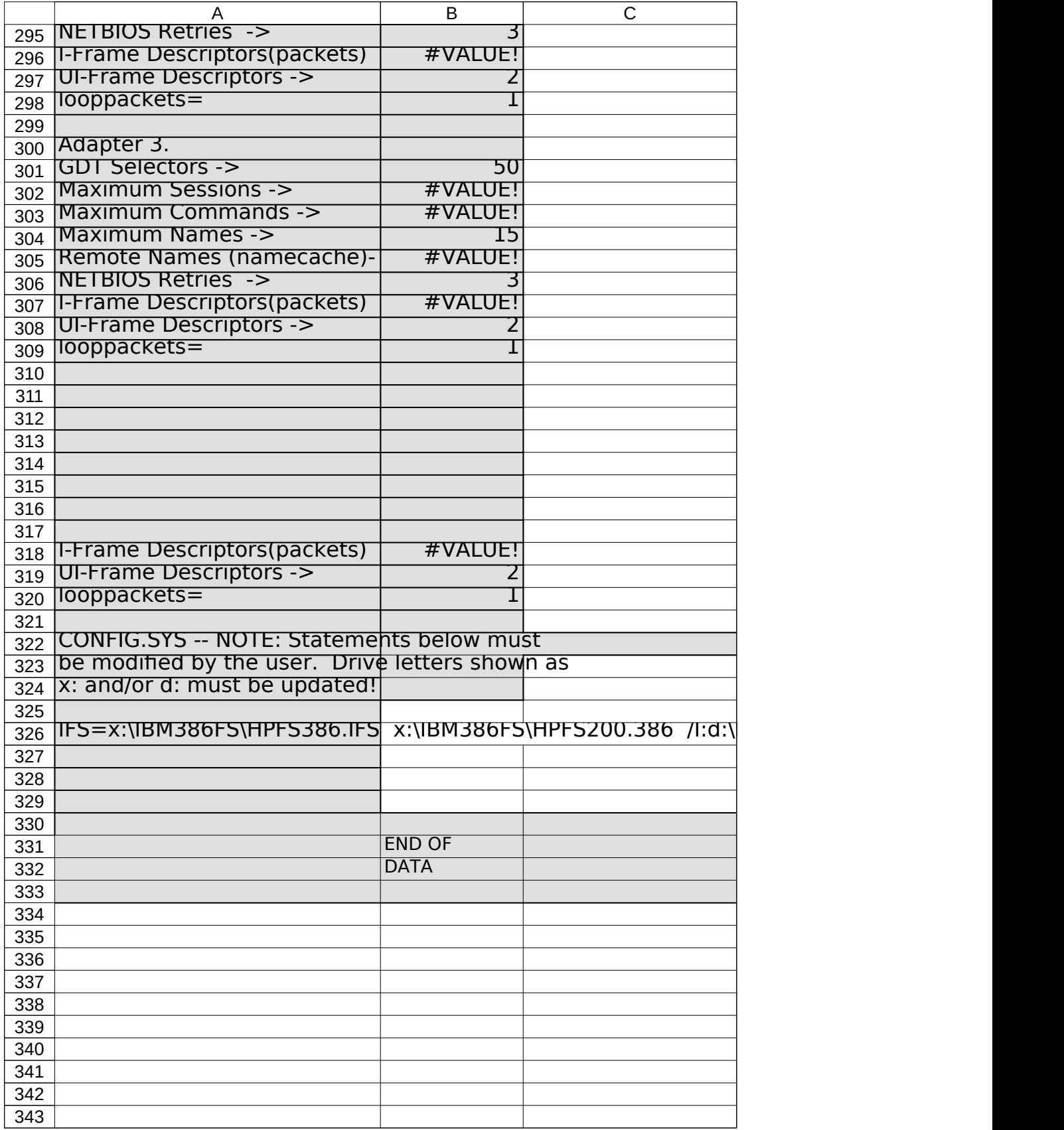

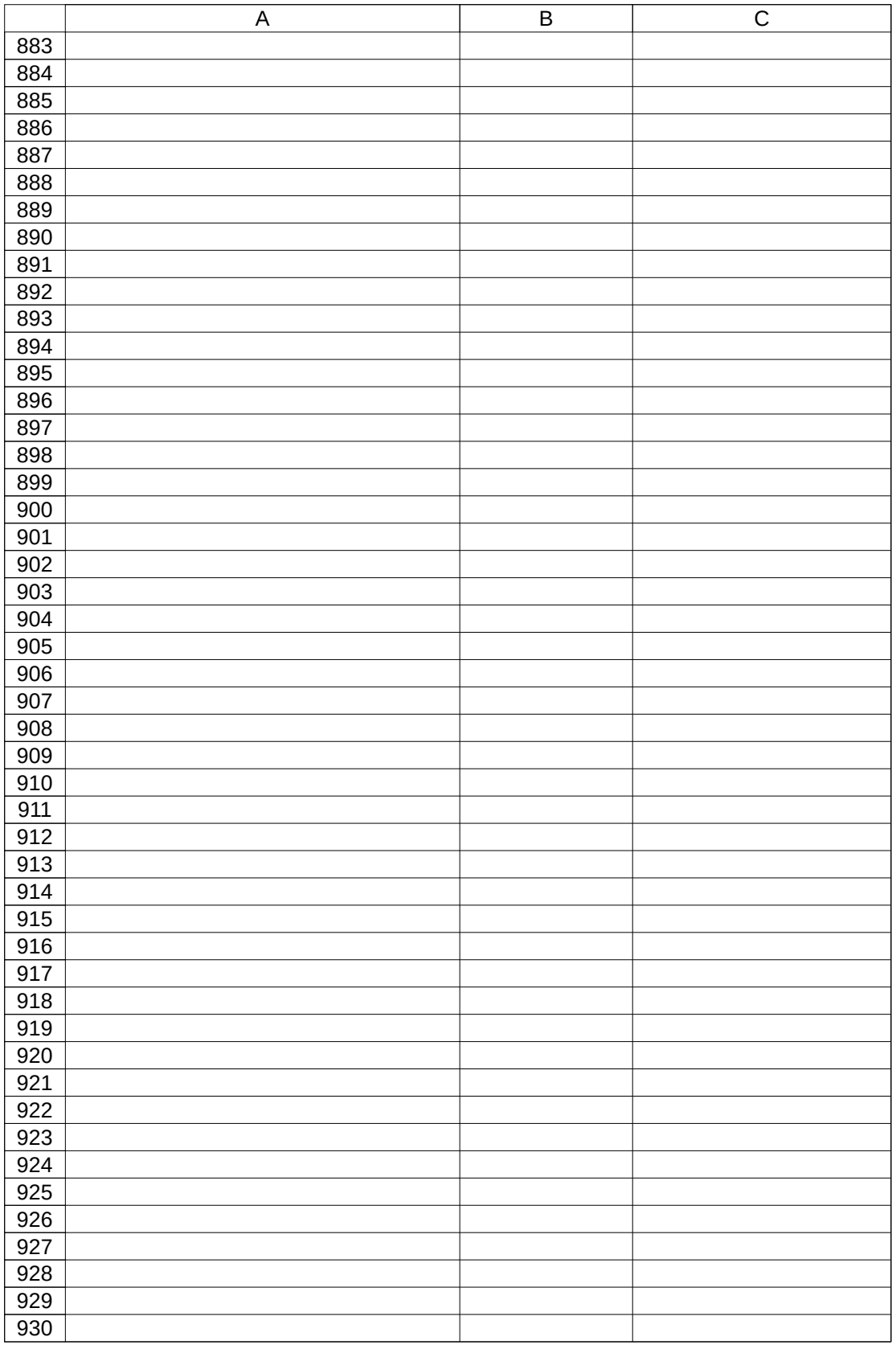

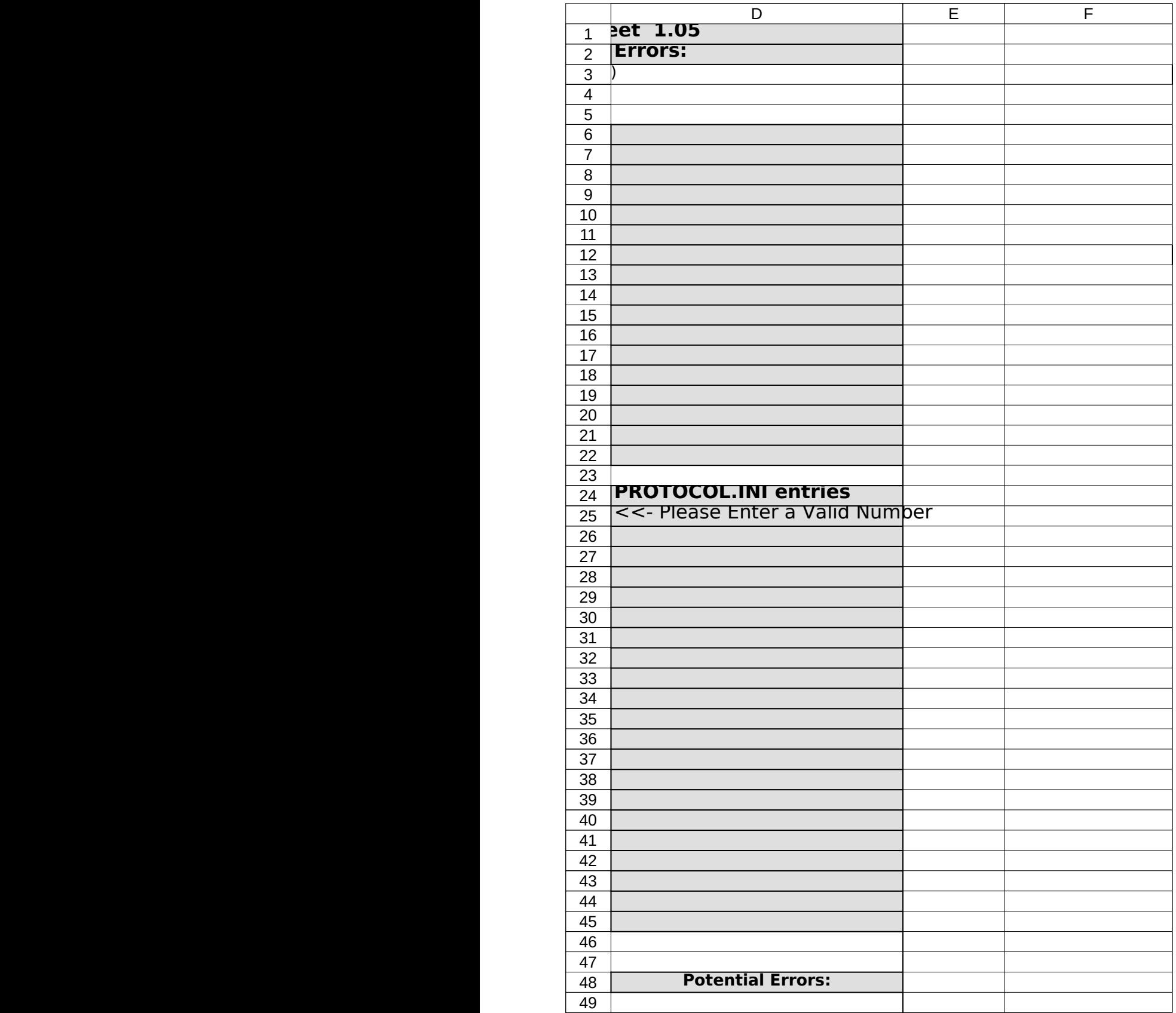

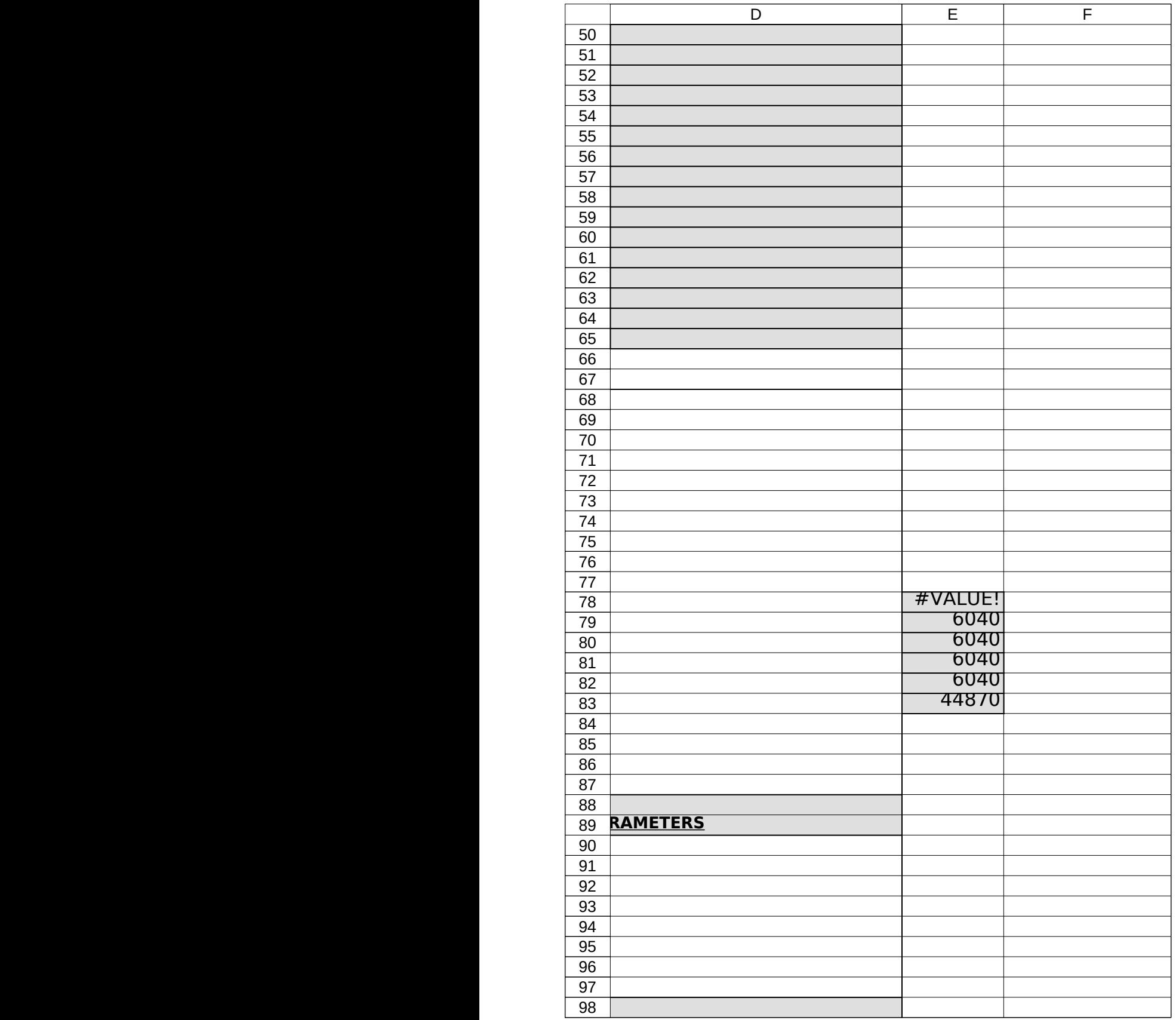

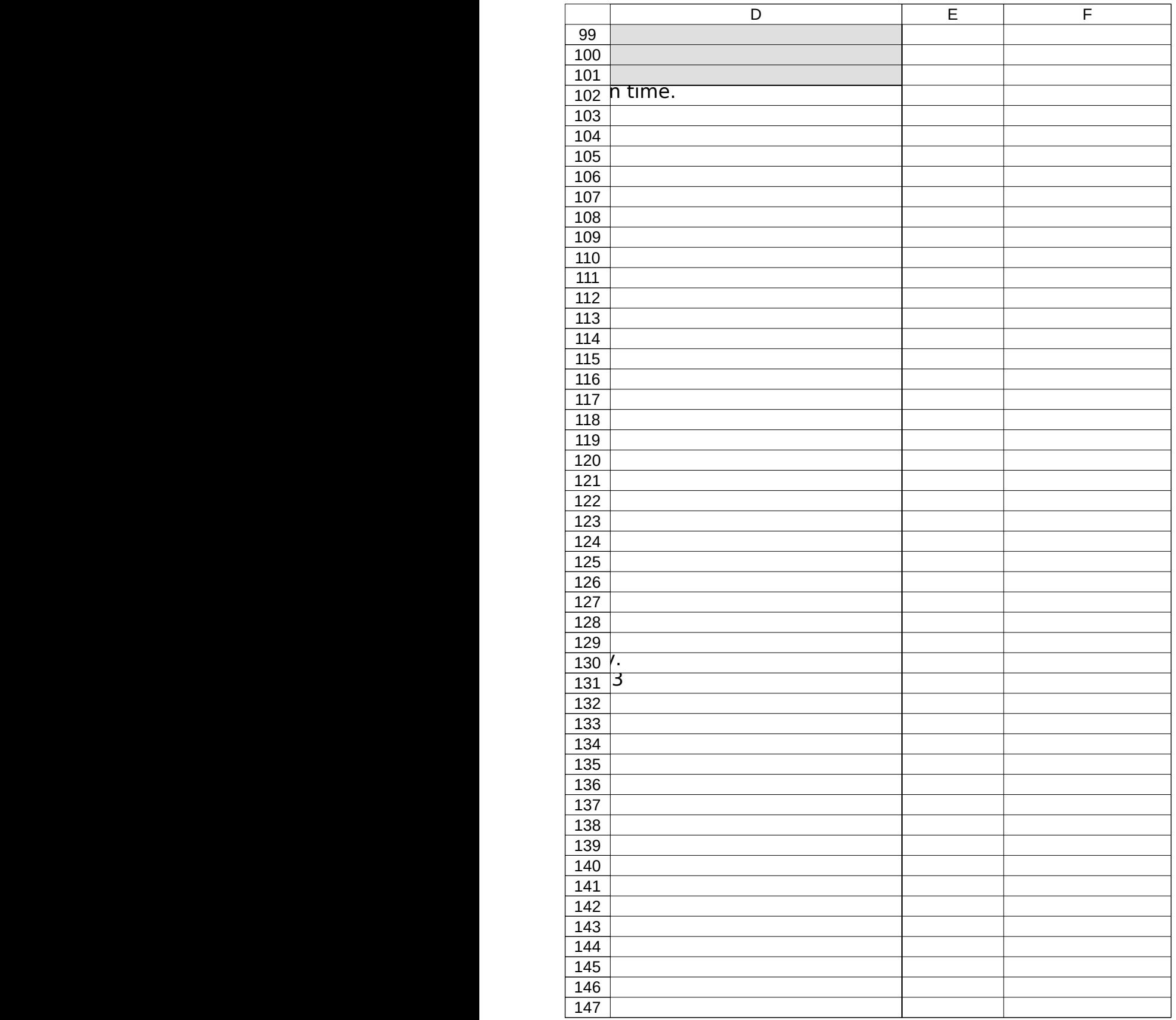

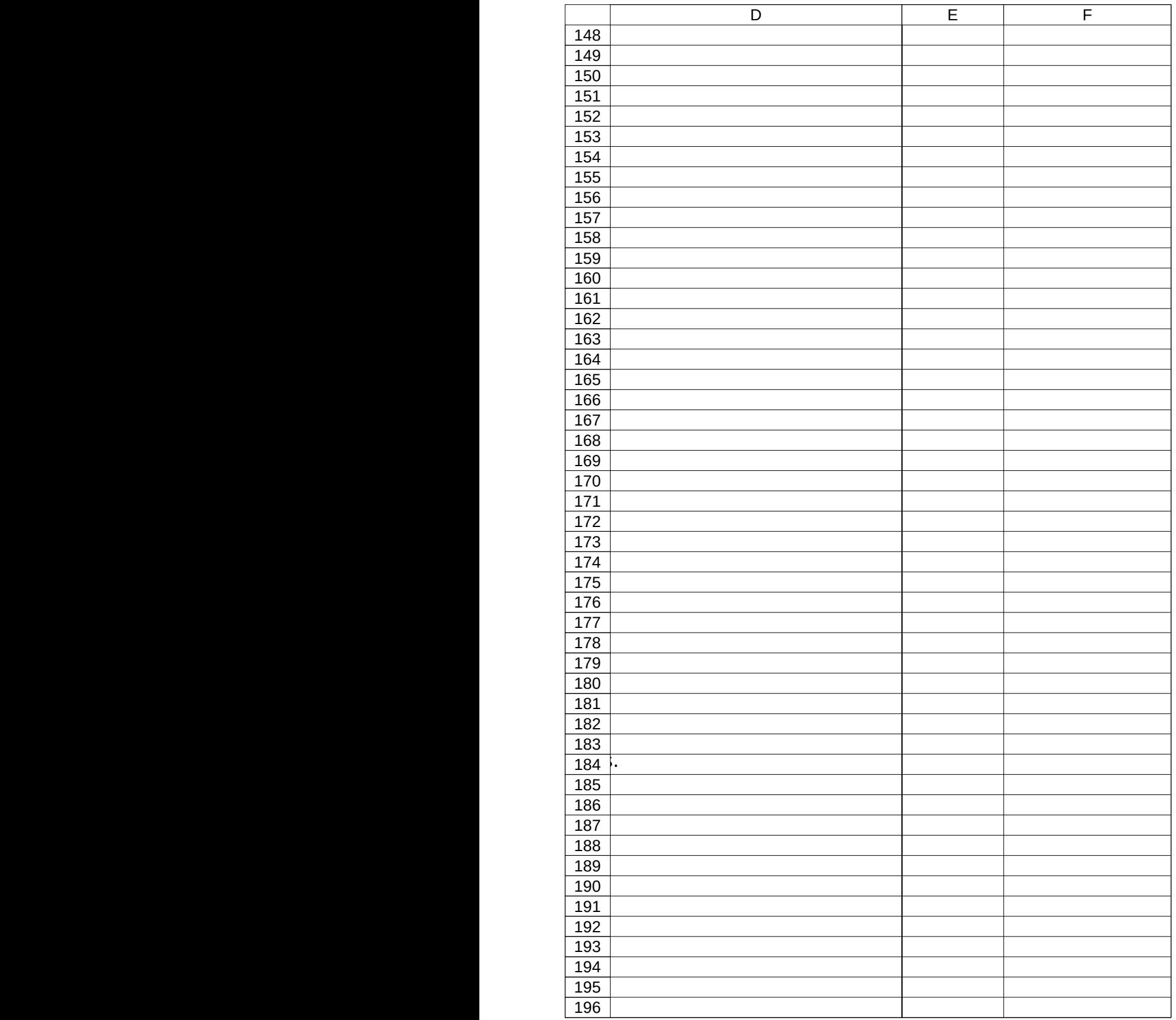

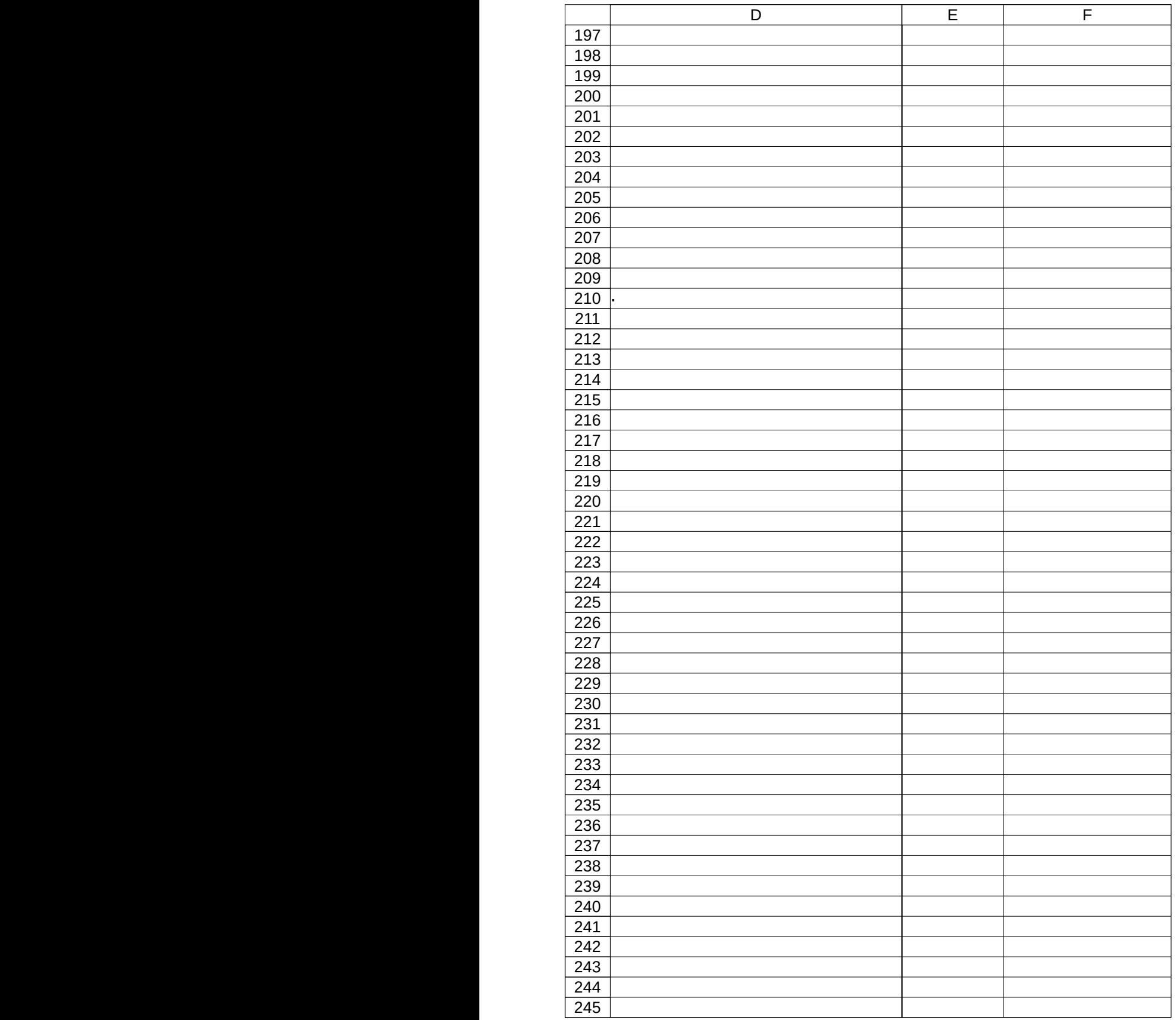

![](_page_13_Picture_160.jpeg)

![](_page_14_Picture_161.jpeg)

![](_page_15_Picture_349.jpeg)

![](_page_16_Picture_193.jpeg)

![](_page_17_Picture_161.jpeg)

![](_page_18_Picture_227.jpeg)

![](_page_19_Picture_161.jpeg)

![](_page_20_Picture_239.jpeg)

![](_page_21_Picture_160.jpeg)

![](_page_22_Picture_230.jpeg)

![](_page_23_Picture_330.jpeg)

![](_page_24_Picture_247.jpeg)

![](_page_25_Picture_280.jpeg)

![](_page_26_Picture_298.jpeg)

![](_page_27_Picture_250.jpeg)

![](_page_28_Picture_341.jpeg)

![](_page_29_Picture_297.jpeg)

![](_page_30_Picture_260.jpeg)

![](_page_31_Picture_287.jpeg)

![](_page_32_Picture_242.jpeg)

![](_page_33_Picture_208.jpeg)

![](_page_34_Picture_172.jpeg)

![](_page_35_Picture_169.jpeg)

![](_page_36_Picture_154.jpeg)

![](_page_37_Picture_142.jpeg)

![](_page_38_Picture_142.jpeg)

![](_page_39_Picture_142.jpeg)

![](_page_40_Picture_142.jpeg)

![](_page_41_Picture_142.jpeg)

![](_page_42_Picture_142.jpeg)

![](_page_43_Picture_134.jpeg)

![](_page_44_Picture_158.jpeg)